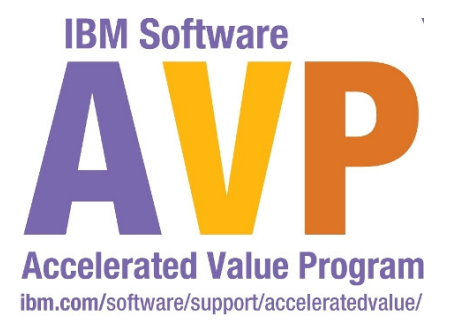

## AVP\_2930 How WebSphere MQ Support **Emma Bushby** $\mathsf{P}\mathsf{ACS}$  **can help you with,** w**MQ & WMB AXS**ministering your WebSphere MC Environmen **IBM Software Impact20** Changing the Way Business and<br>IT Leaders Work **Optimize for Growth. Deliver Results** E.

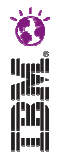

IBM's statements regarding its plans, directions, and intent are subject to change or withdrawal at IBM's sole discretion. Information regarding potential future products is intended to outline our general product direction and it should not be relied on in making a purchasing decision.

The information mentioned regarding potential future products is not a commitment, promise, or legal obligation to deliver any material, code or functionality. Information about potential future products may not be incorporated into any contract. The development, release, and timing of any future features or functionality described for our products remains at our sole discretion.

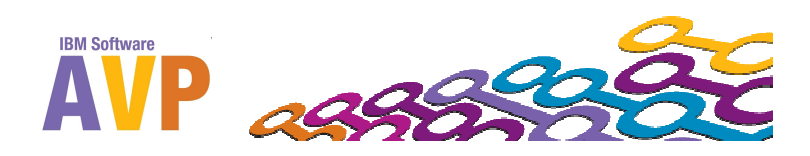

2

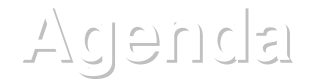

- What are Websphere MQ SupportPacs?
- $\overline{\phantom{a}}$ Categories of SupportPac
- **Popular SupportPacs**
- **SupportPacs covered in the lab**

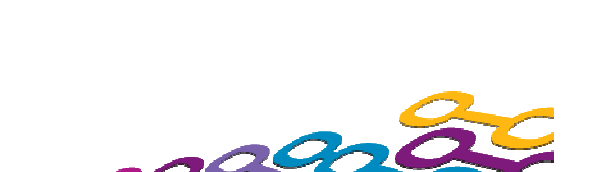

**IBM Software** 

すい ()

## **What are Websphere MQ SupportPacs?**

 $\mathcal{L}_{\mathcal{A}}$  Code and documentation downloadable from the IBM support website :

http://www-01.ibm.com/support/docview.wss?rs=171&uid=swg27007205

- $\mathbb{R}^3$ Mixture of support and not-supported code.
- $\overline{\mathbb{R}^2}$ Majority of downloads are freely available.
- $\overline{\phantom{a}}$  Includes:
	- Product Extensions
	- Performance Reports
	- $-$  Tools/code for use with Websphere MQ

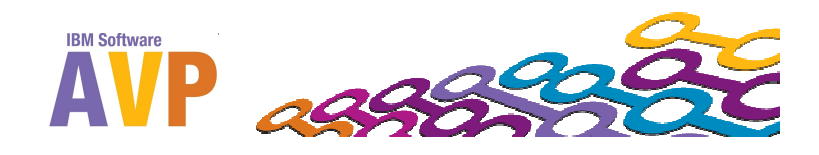

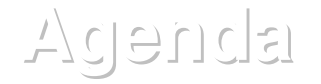

- What are Websphere MQ SupportPacs?
- $\overline{\phantom{a}}$ Categories of SupportPac
- **Popular SupportPacs**
- **SupportPacs covered in the lab**

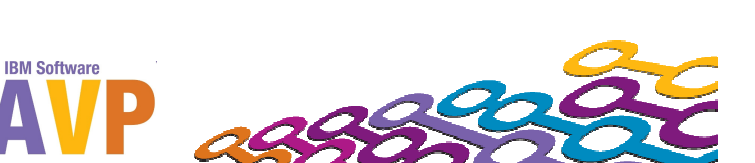

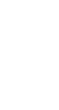

すい ()

## **Categories of SupportPac**

- $\mathbb{R}^n$ Category 1 : Fee based services
- $\mathbb{R}^n$ Category 2 : Unwarranted "as-is" material
- $\mathbb{R}^3$ Category 3 : Product Extensions
- $\mathbb{R}^3$ Category 4 : 3rd Party Contributions

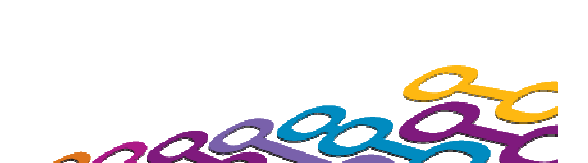

**IBM Software** 

Ö

in 1919<br>Daily

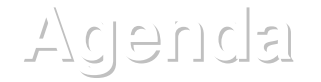

- What are Websphere MQ SupportPacs?
- $\overline{\phantom{a}}$ Categories of SupportPac
- **Popular SupportPacs**
- **SupportPacs covered in the lab**

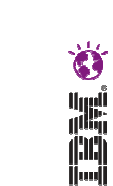

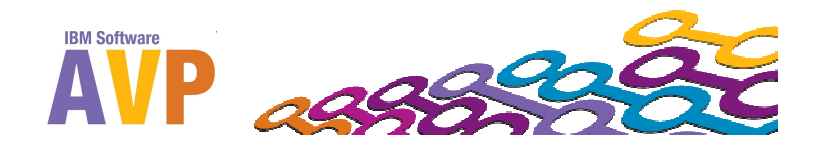

### **Popular SupportPacs**

- MO72 : MQSC Client for Websphere MQ
- MO71 : Websphere MQ for Windows: GUI Administrator  $\mathcal{L}_{\mathcal{A}}$
- $\mathcal{L}_{\mathcal{A}}$  MS03 : Websphere MQ save Queue Manager Object definitions using PCFs
- $\mathbb{R}^3$  IH03 : Websphere Message Broker message display, test and performance utilities
- $\mathcal{L}^{\text{max}}$ Performance Reports
- $\mathcal{L}_{\mathcal{A}}$ Linear Log clean up scripts – MO73, MS0L, MS62

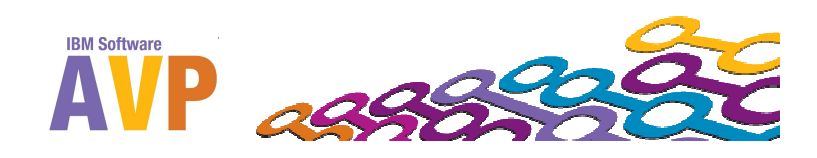

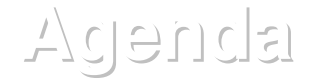

- What are Websphere MQ SupportPacs?
- $\overline{\phantom{a}}$ Categories of SupportPac
- **Popular SupportPacs**
- **SupportPacs covered in the lab**

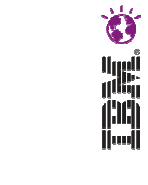

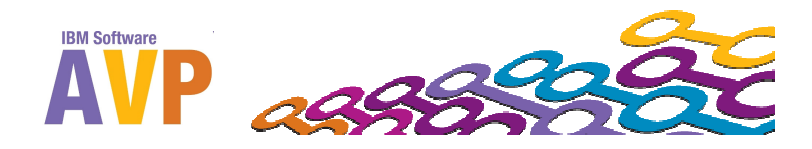

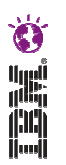

## **SupportPacs Covered in this Lab.**

- **Monitoring:** 
	- –MH04 Queue Statistics Tool
	- MP08 Performance Monitor for Websphere MQ
	- $-$  M001 Event Monitor for Websphere MQ
- $\blacksquare$  Moving messages:
	- MO03 Webshere MQ Queue Load/Unload utility
	- – IH03 Webphere Message Broker Message Display, Test and Performance Utilities.
- **Troubleshooting:** 
	- $-$  MA0W Websphere MQ API Trace

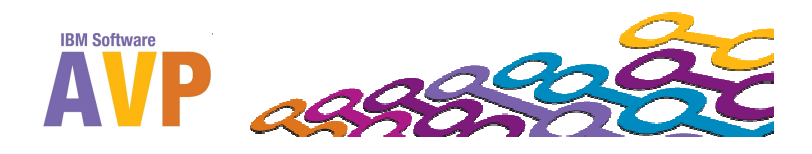

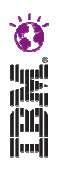

## **Comparison of Monitoring SupportPacs**

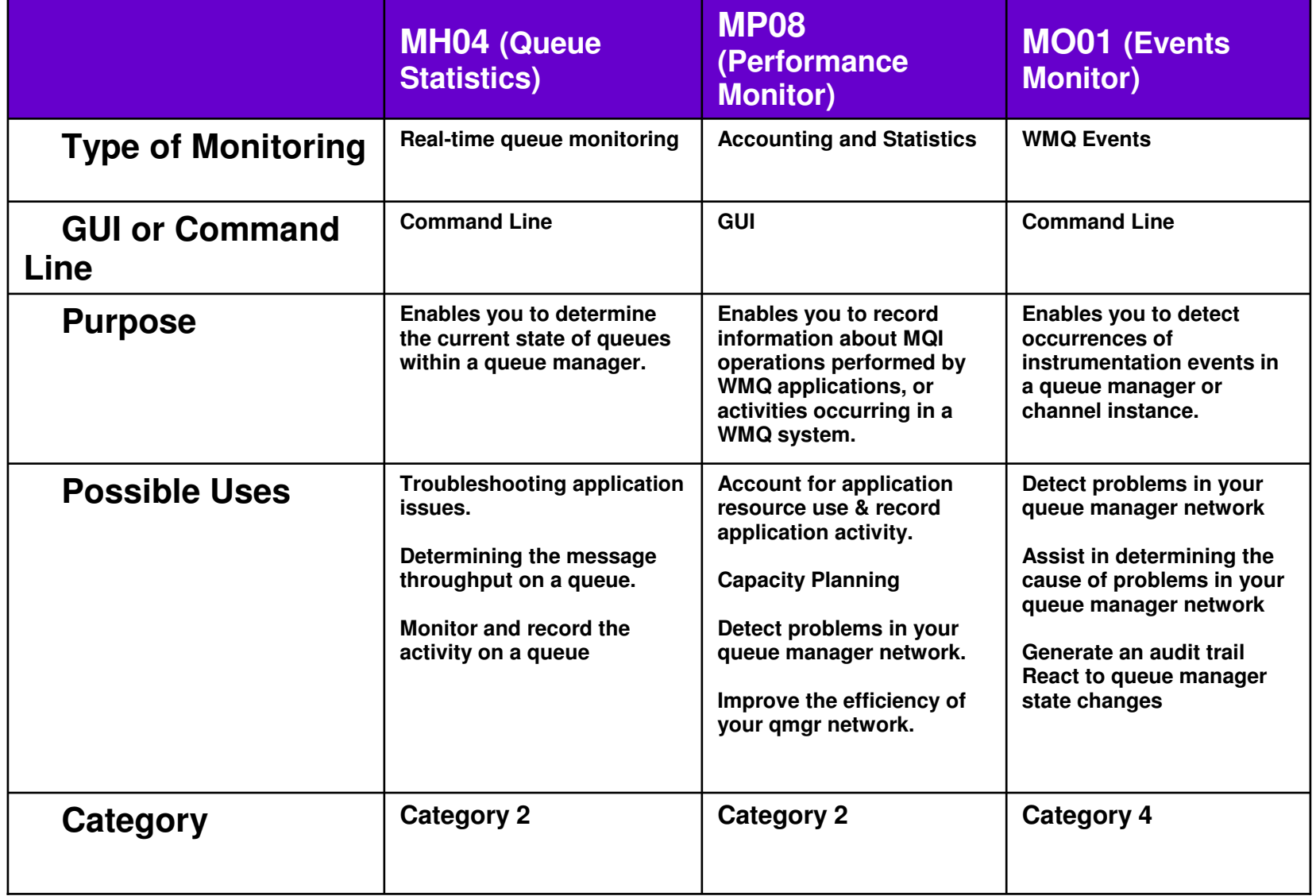

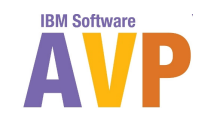

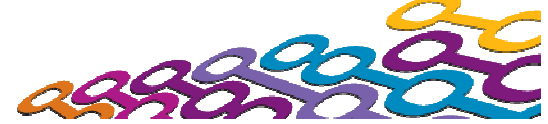

#### **Comparison of SupportPacs for Moving Messages**

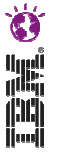

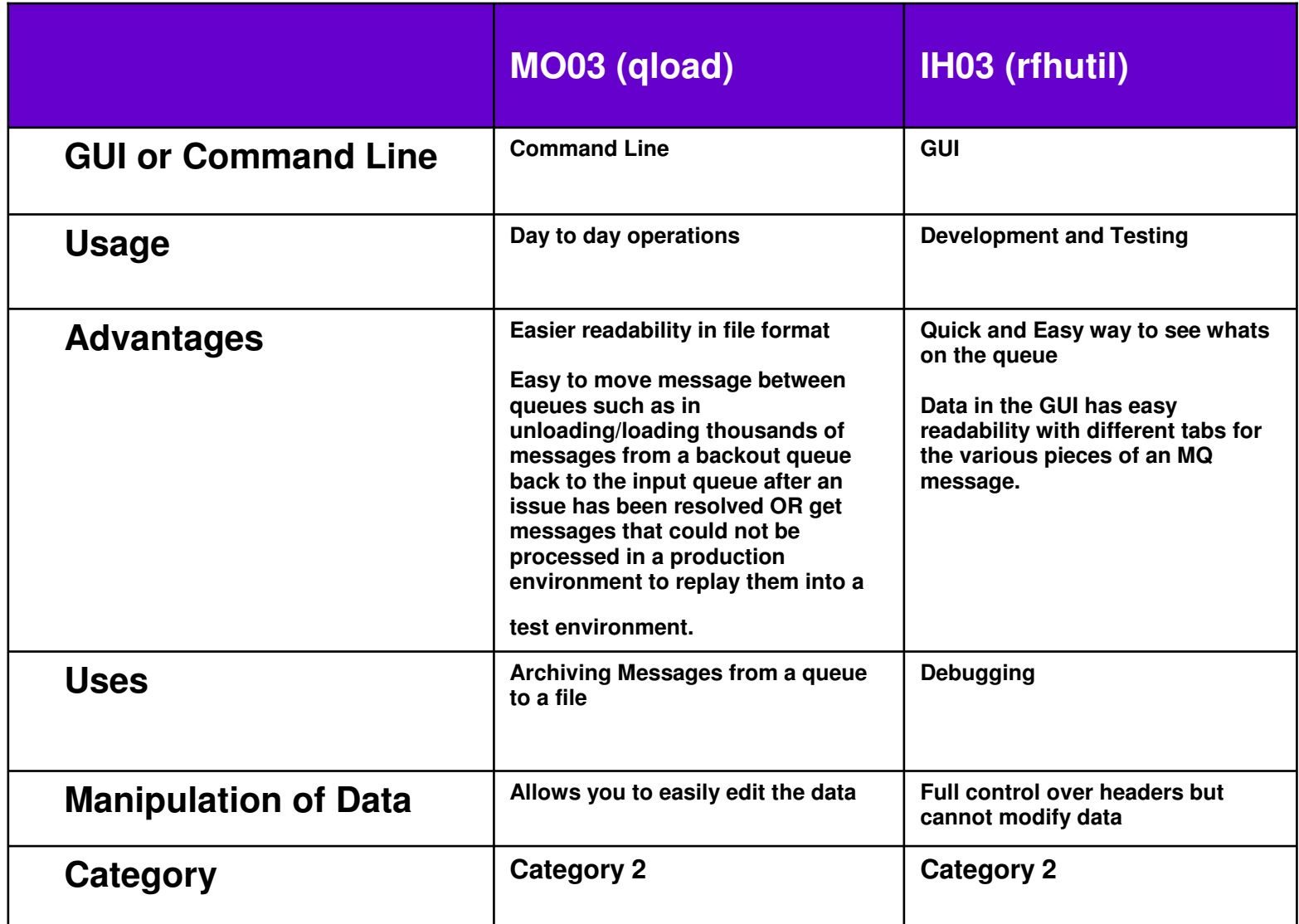

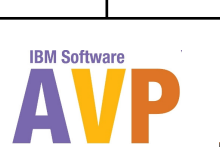

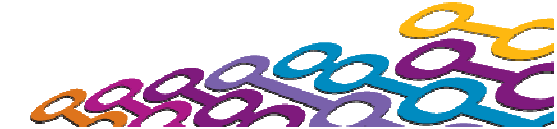

## **Completing the Labs**

- **Pick the SupportPacs you are interested in trying out**
- $\mathbb{R}^3$ All the labs are standalone
- $\mathcal{L}_{\mathcal{A}}$ The VMImage should be ready to use
- $\mathcal{L}_{\mathcal{A}}$ Any questions – just ask..

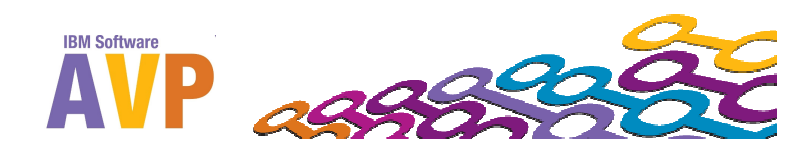

**We value your feedback**

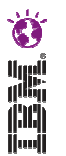

- $\overline{\phantom{a}}$ Please complete the survey for this session
- **AVP\_2930 How WebSphere MQ Support Pacs can help you with administering your WebSphereMQ Environment**

# Thank you…

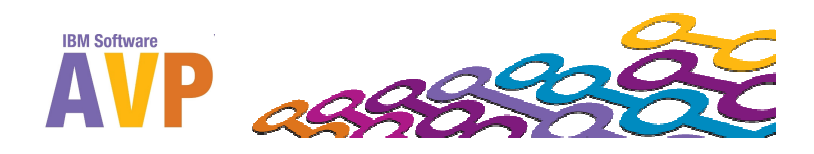